## Trainer: Allocating Content to a Learner Example

 $\Delta$ 

 $\underline{\Psi}$ 

 $\mathcal{C}_{\mathcal{O}}$ 

 $\bullet$ 

 $\hat{\mathbf{Q}}$ 

 $\blacktriangle$ 

## Welcome back Harry Scott.

Your last session was on 03/04/18 13:50. (inlingua Demo System)

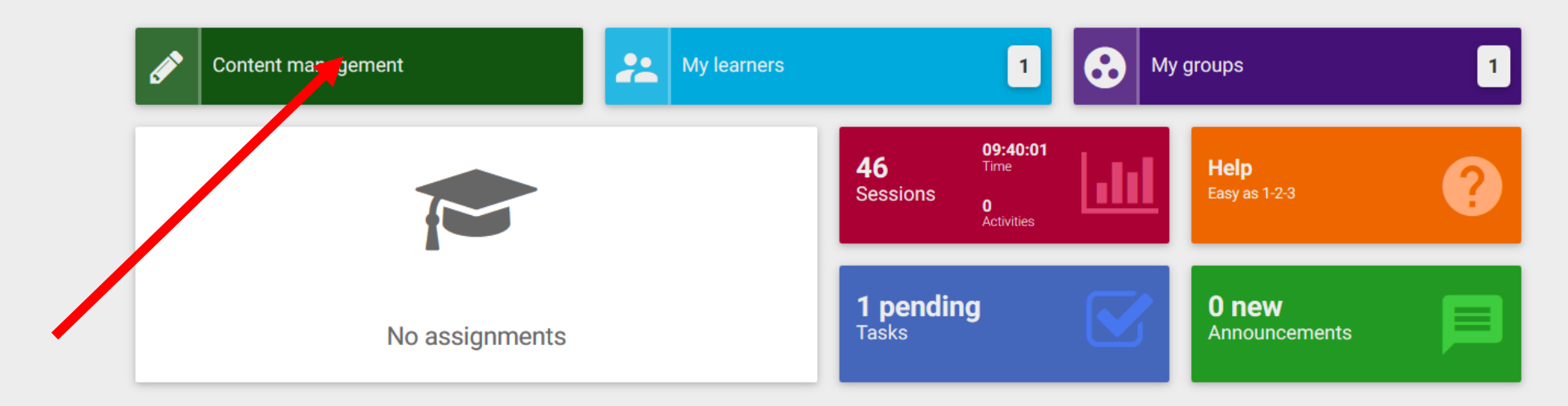

 $\Delta$ 

 $\frac{1}{2}$ 

 $\mathcal{C}_{\mathcal{O}}$ 

 $\bullet$ 

 $\hat{\mathbf{Q}}$ 

 $\spadesuit$ 

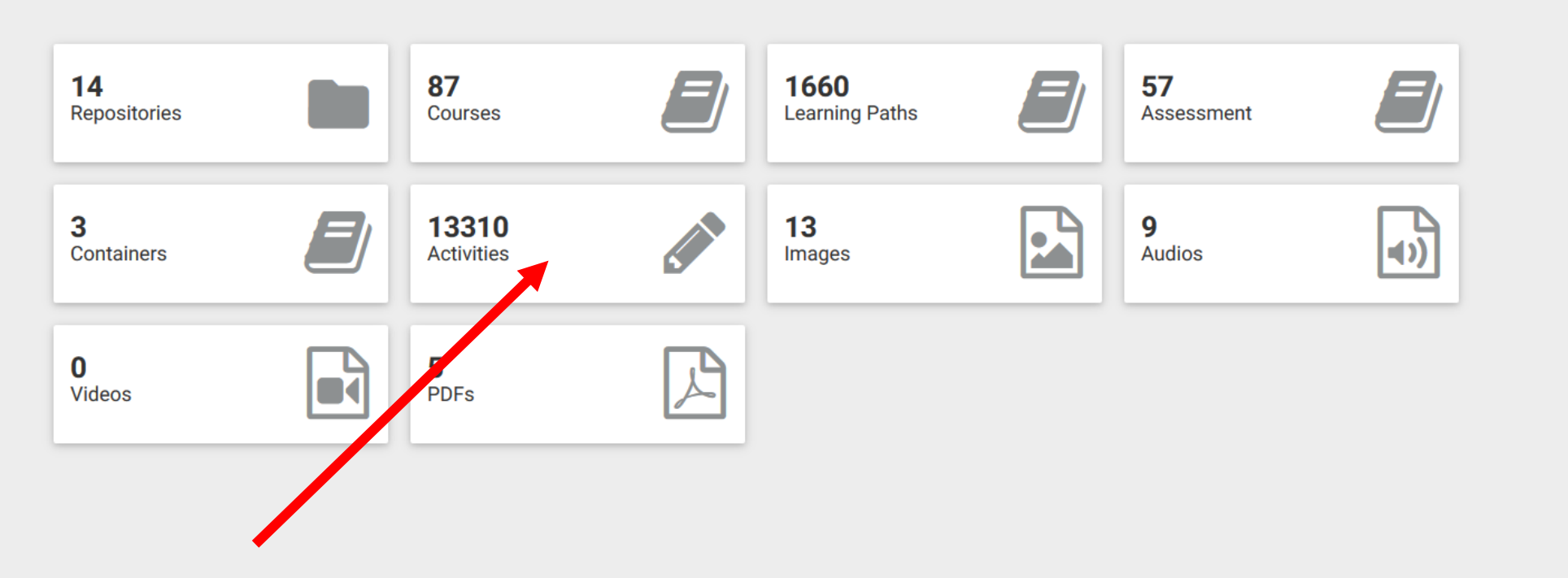

Content management > Activities

 $+$ 

 $\land$ 

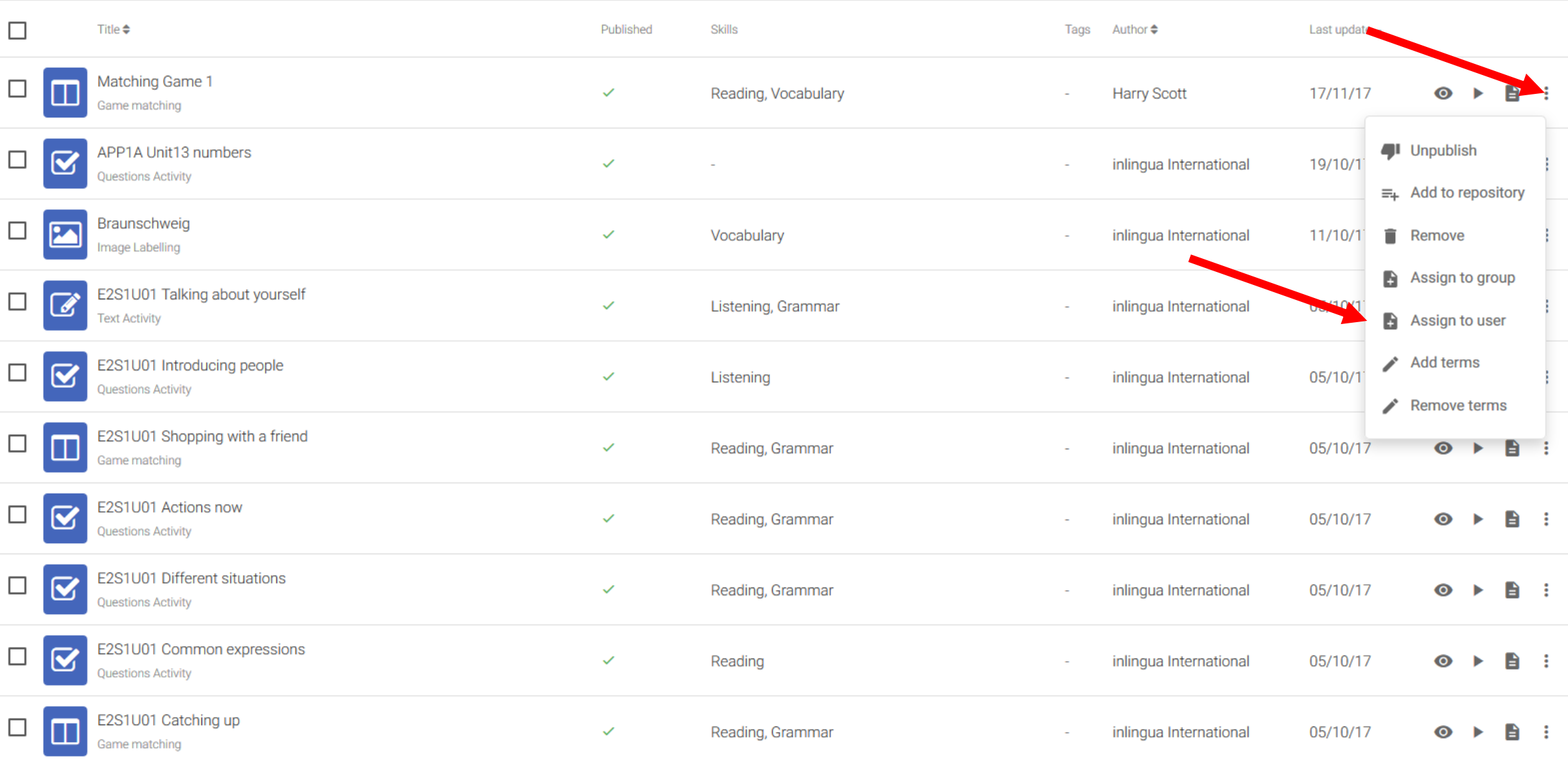

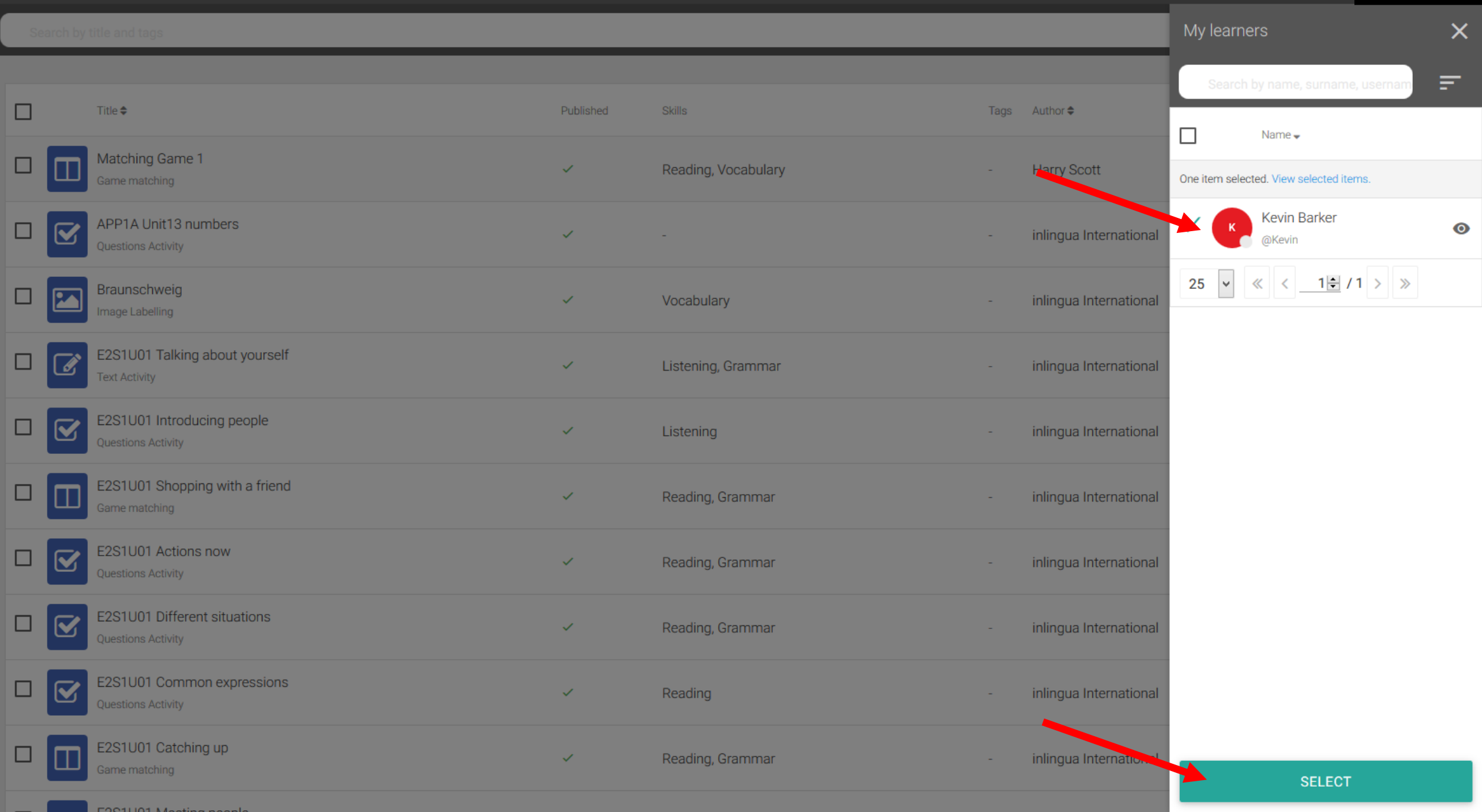

 $\sim 100$ 

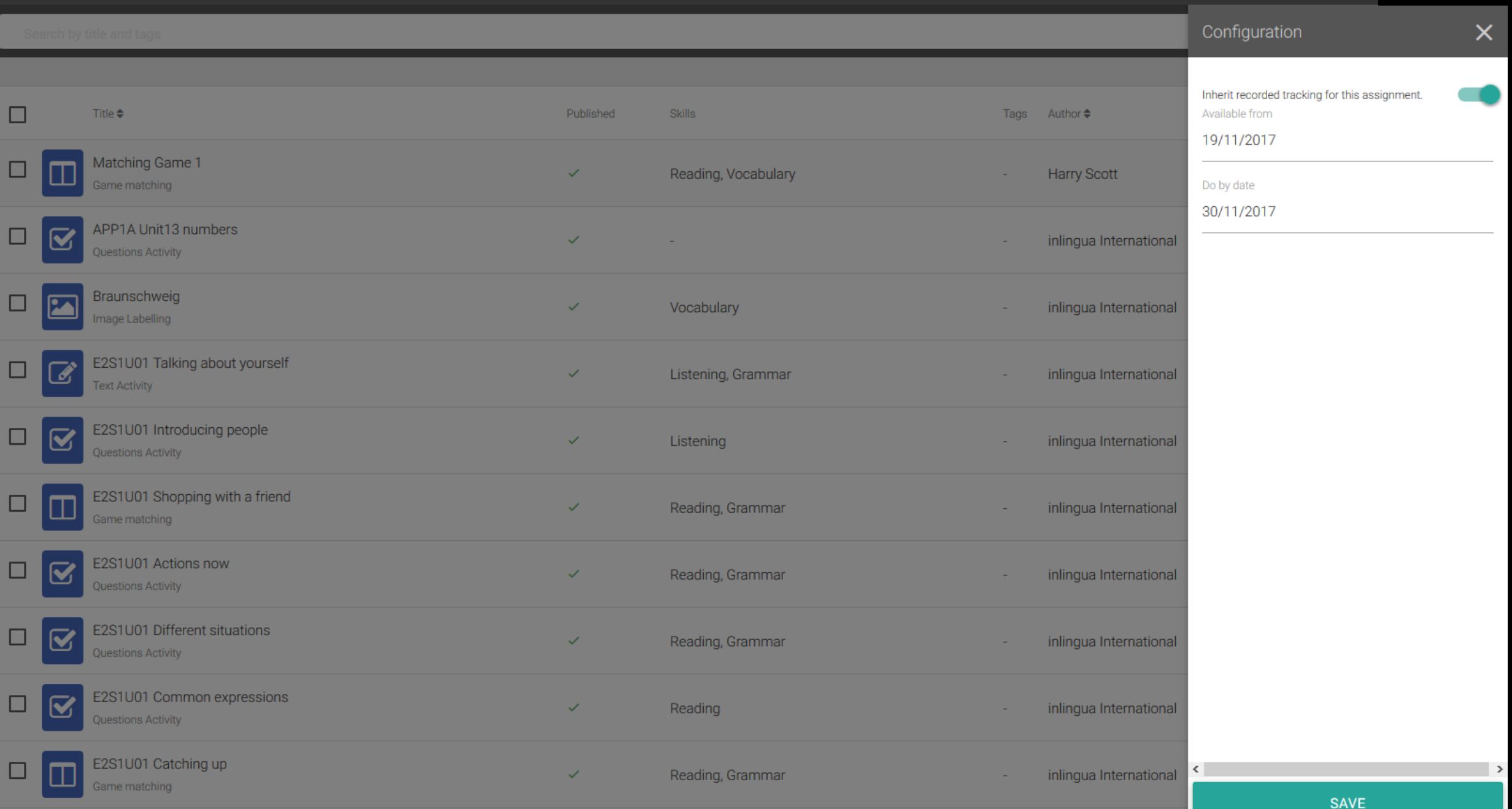

 $\blacksquare$ 

a s

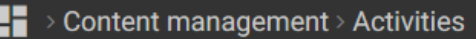

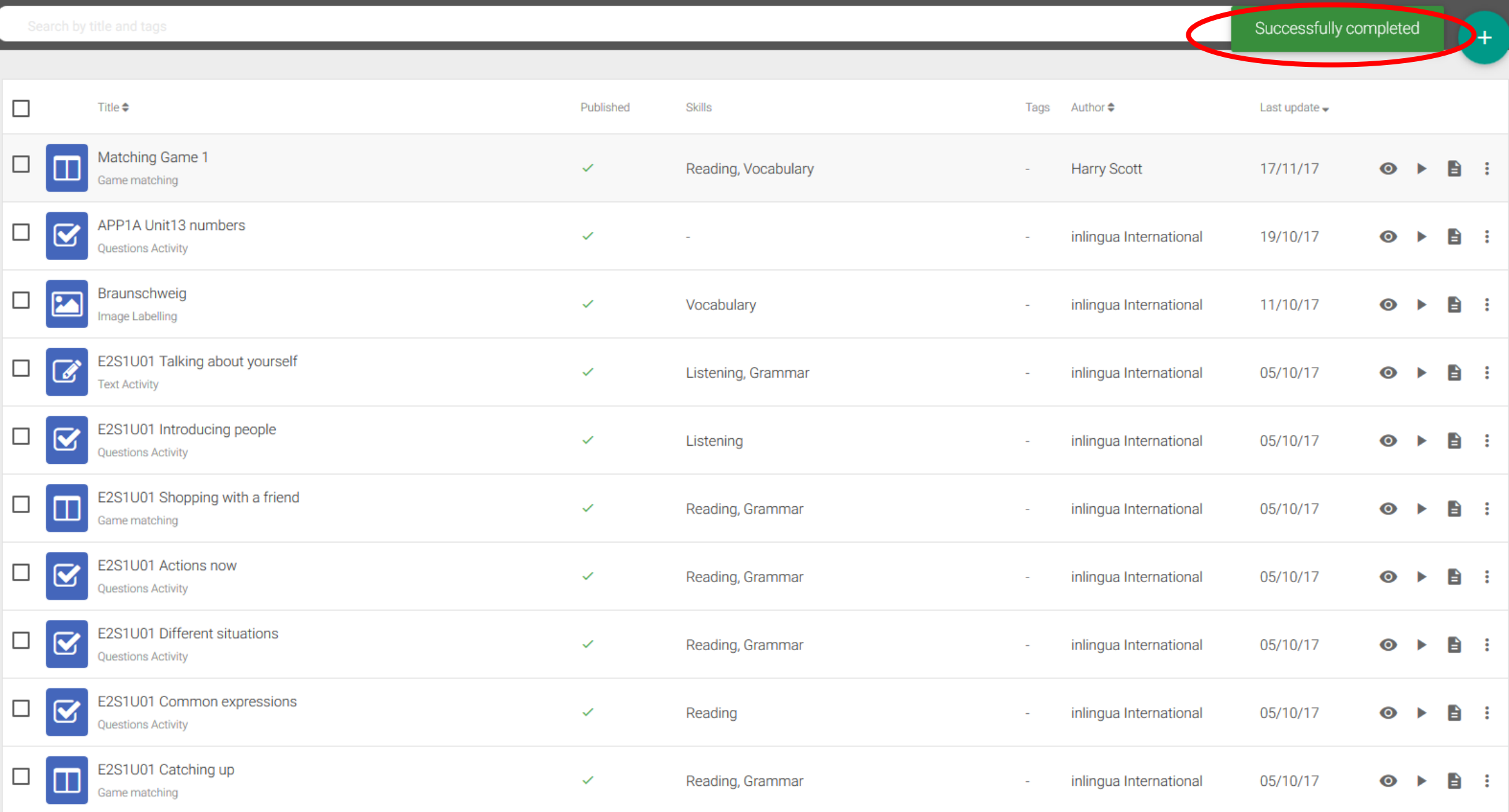